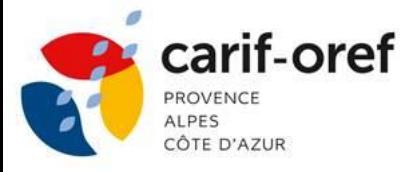

**[S'inscrire](https://www.cariforef-provencealpescotedazur.fr/Content/upload/Professionnalisation/2024/Fiche-Inscription-2024.pdf)**

**7 juin matin**

(Fo

AXE 1 : Inscrire son activité dans un contexte socio-économique et comprendre les enjeux du territoire

### **Créer des supports interactifs avec Genially**

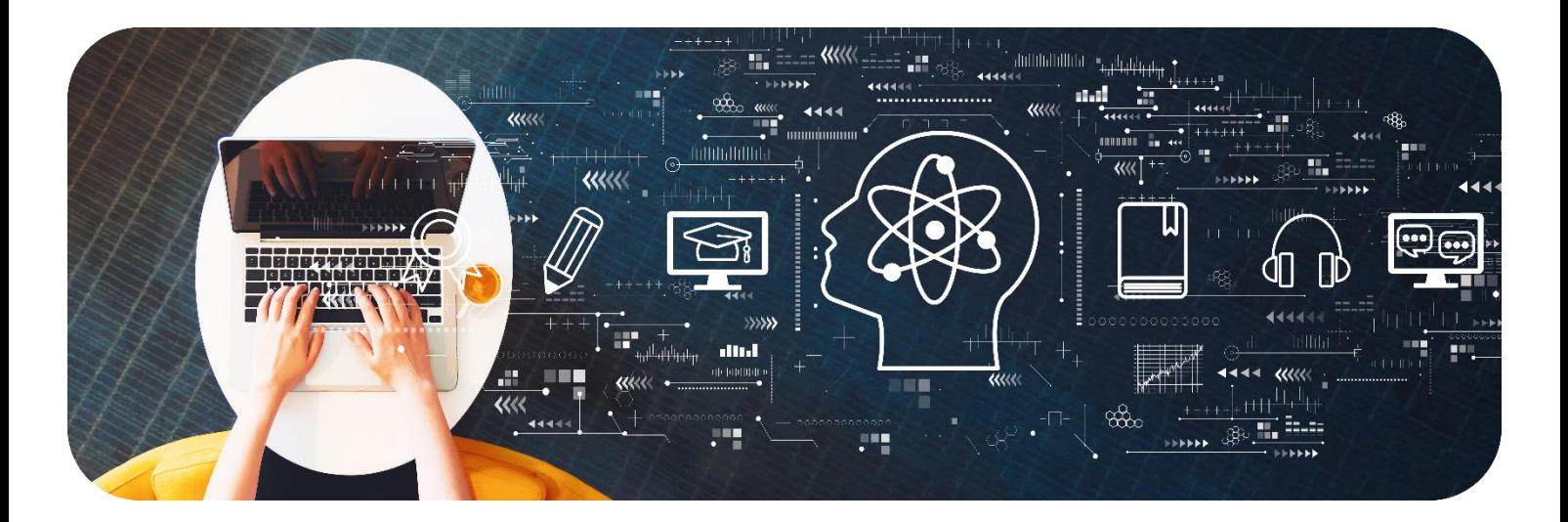

#### **A distance** (Fa

Lorsque la formation est réalisée à distance, elle se déroule en **visioconférence** avec partage de documents en amont de la réalisation de l'action. Les stagiaires doivent avoir un PC avec une webcam et une connexion internet suffisante afin de pouvoir suivre la formation.

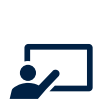

**Prestataire – ETINCELLE CONSULTING Intervenant(es) : Dominique BARBE**

# **En présentiel**

Lorsque la formation est réalisée en présentiel, elle se déroule au **Carif-Oref - 22 Rue Sainte Barbe 3ème étage - 13002 Marseille**.

### **Public**

Chargés de communication, formateurs, responsables de formation, responsables pédagogique, coordinateur de formation

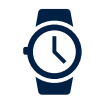

**3h30 (1/2 journée à distance)**  $9h \rightarrow 12h30$ 

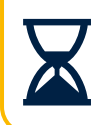

#### Délais d'inscription

Inscription possible 48h avant le début de la formation

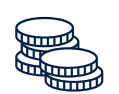

**Tarifs**

**175 € / participant** Le Carif-Oref n'est pas assujetti à la TVA

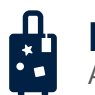

**Prérequis** Aucun

> Date de mise à jour : 23/01/2024 Doc 002

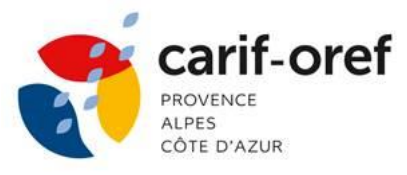

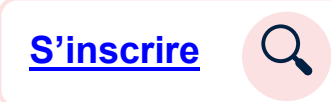

# **CONTEXTE**

### **Objectifs généraux**

- o S'approprier les fonctionnalités de l'outil Genially
- o Créer des supports interactifs
- o Expérimenter l'outil pendant la formation

### **Objectifs opérationnels**

- o Découvrir l'outil Génially
- o Créer une présentation sur Génially et la personnaliser
- o Intégrer des effets visuels et des vidéos

### **CONTENU**

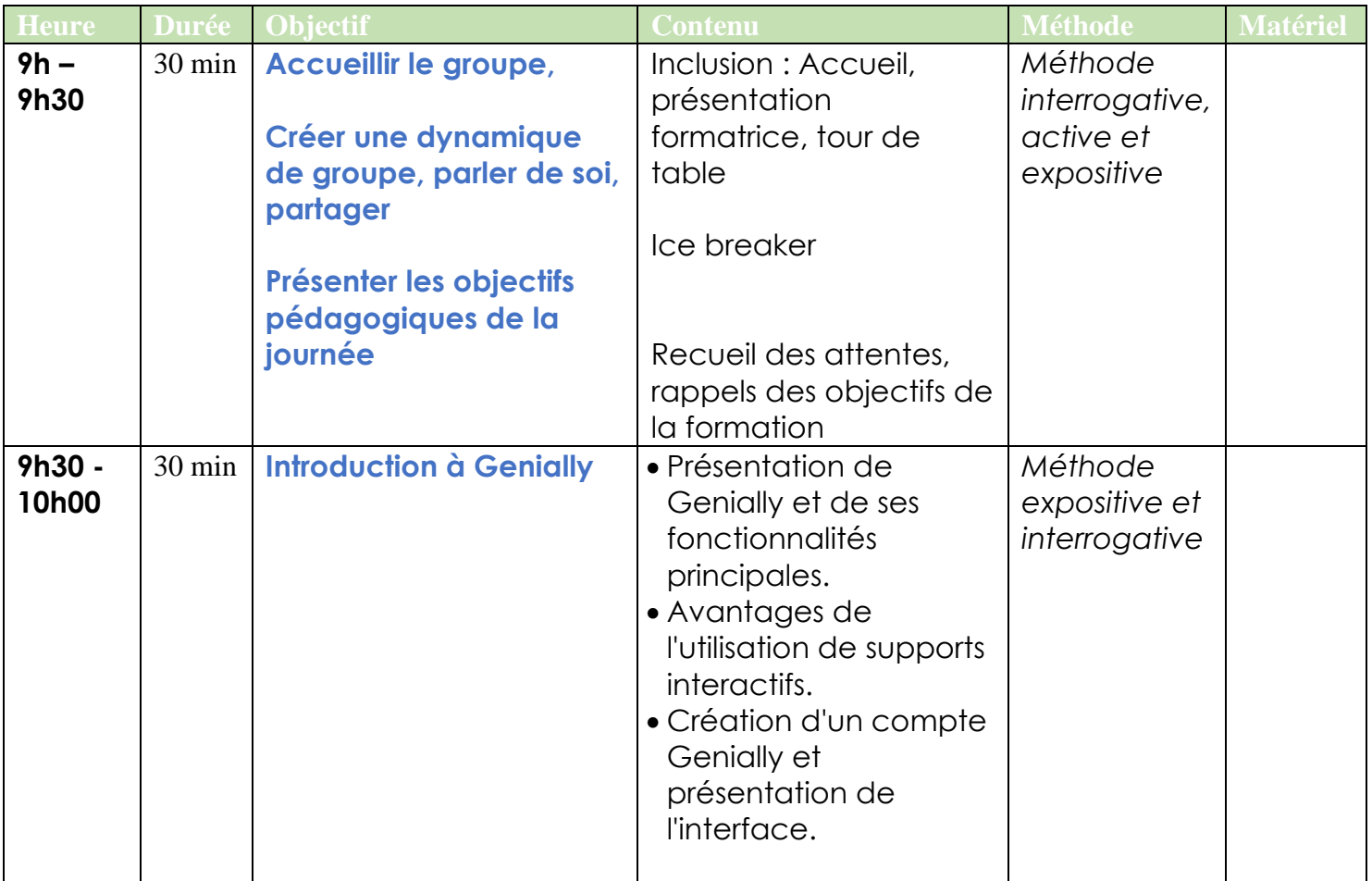

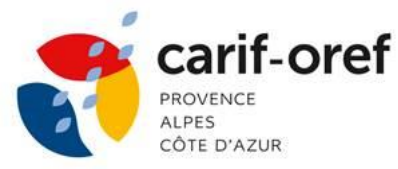

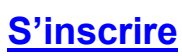

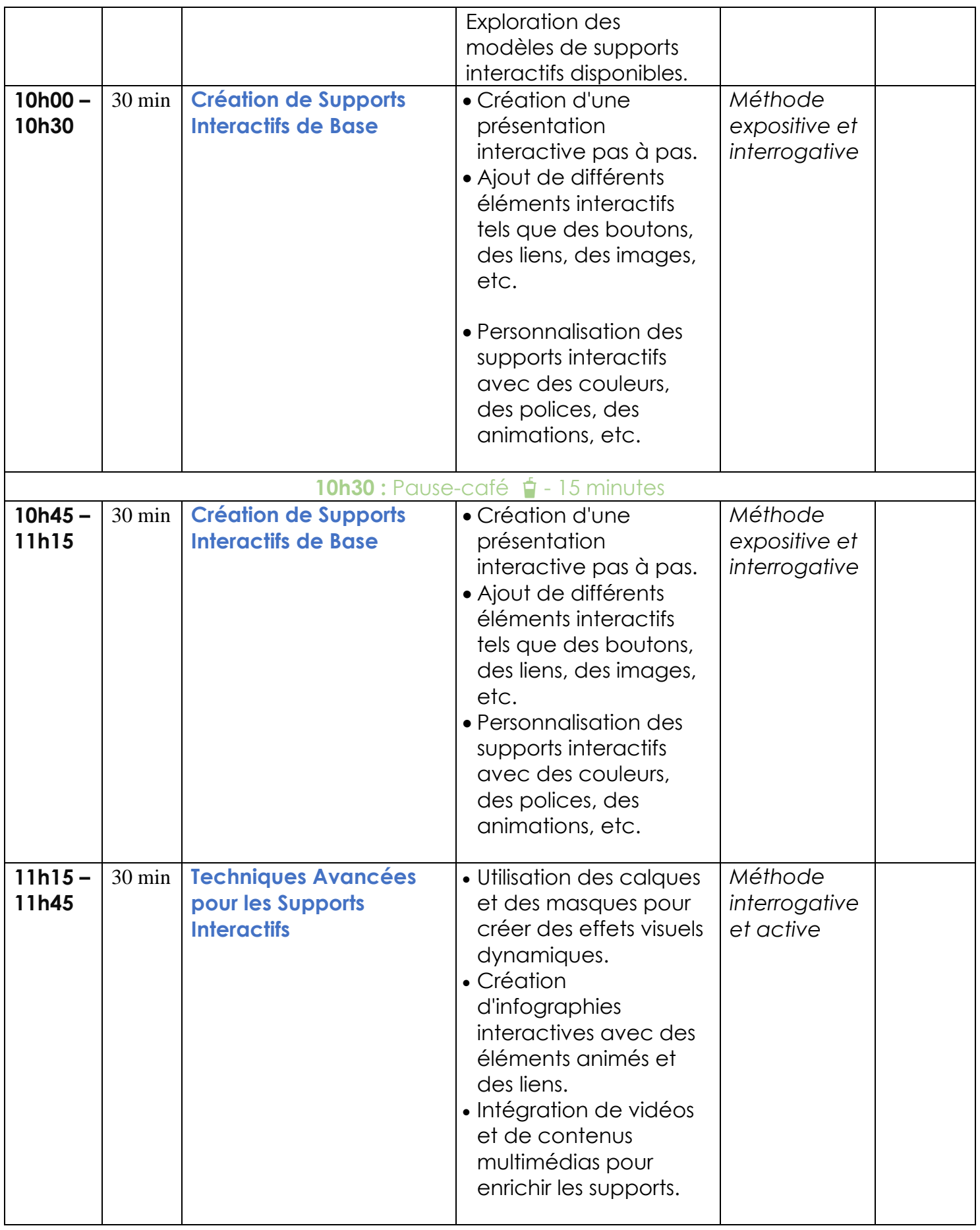

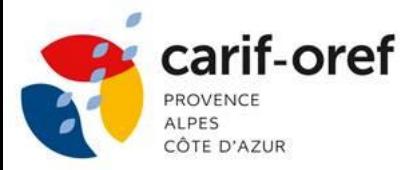

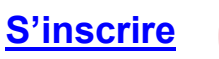

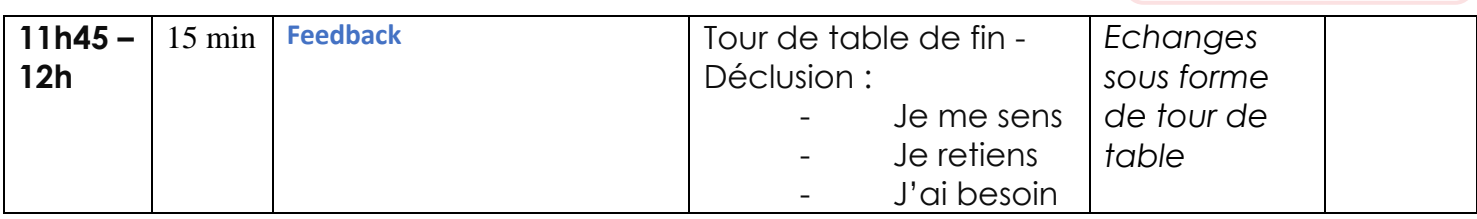

**MÉTHODE ET ORGANISATION PÉDAGOGIQUE**

- o Cours descendant de présentation.
- o Mise en situation (Recherche de sujet, tests et pratiques)
- o Discussion et partage de point de vue
- o Exercice et évaluation.

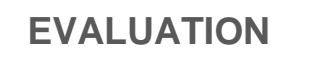

Evaluation au cours de la formation en « contrôle continu ».

Le stagiaire devra s'approprier l'outil pour construire une ébauche de formation.